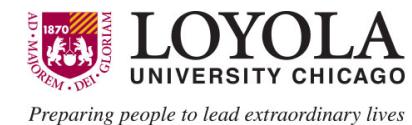

## **Finance System Access Request Form**

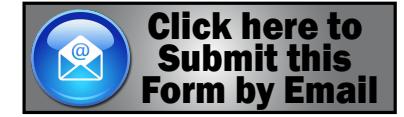

**use this form to establish access to financial applications** 

**[Form Instructions](https://www.luc.edu/media/lucedu/finance/pdfs/system_access_form_instructions.pdf)** 

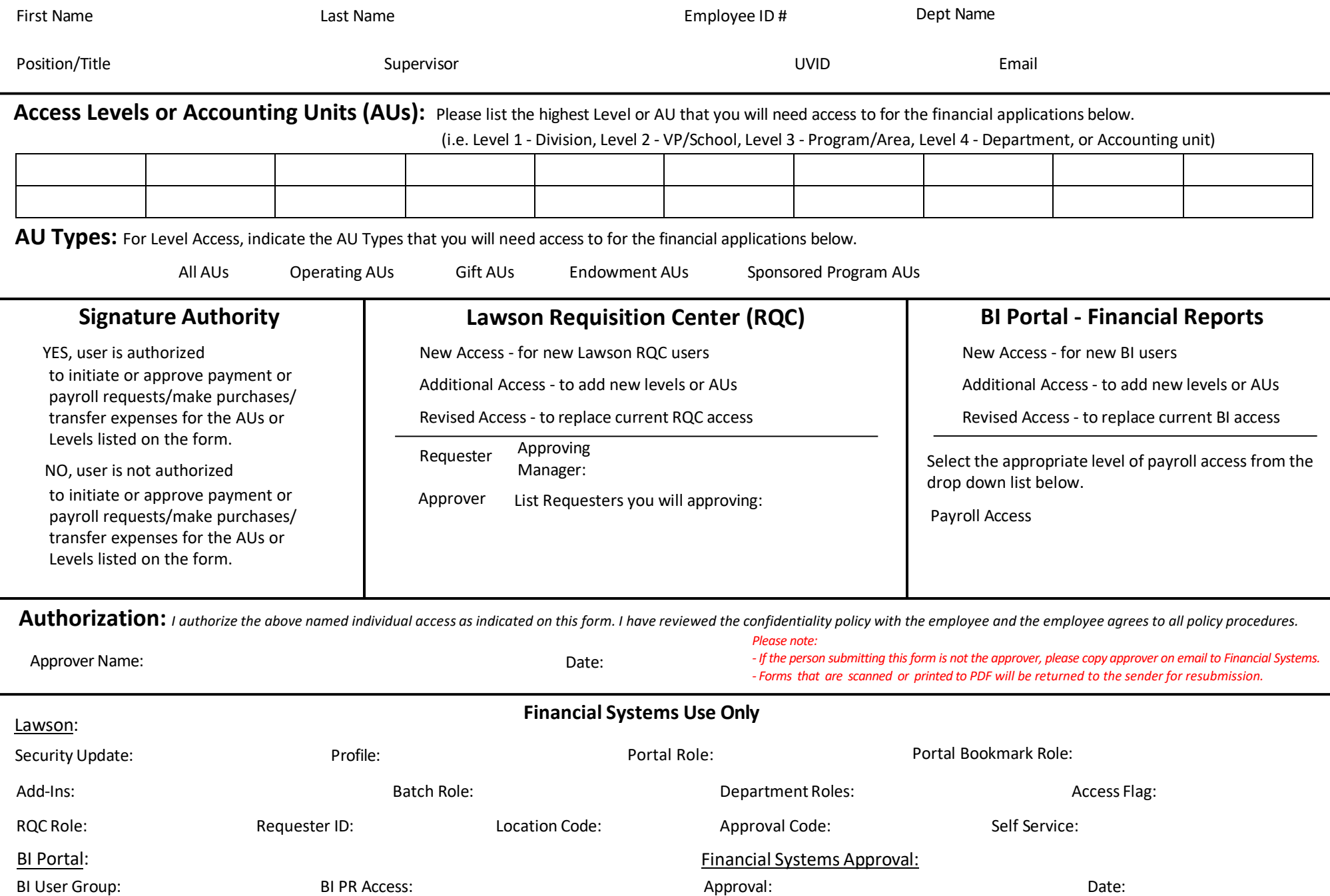